1.3 Vectors in  $R^m$ 

Defn:  $\mathbf{u} = (u_1, ..., u_m), \mathbf{v} = (v_1, ..., v_m)$  are vectors in  $\mathbb{R}^m$ .

Defn:  $u_1, ..., u_m$  are the **components** of **u**.

Defn:  $\mathbf{u} = \mathbf{v}$  if and only if  $u_i = v_i$  for all *i*.

Defn: The **zero vector** in  $\mathbb{R}^m$  is the m-vector  $\mathbf{0} = (0, 0, ..., 0)$ .

Vector Addition

Defn: The sum of  $u$  and  $v$  is the vector  $\mathbf{u} + \mathbf{v} = (u_1 + v_1, ..., u_m + v_m).$ 

Defn: The negative of u is the vector  $-\mathbf{u} = (-u_1, ..., -u_m)$ 

Defn: The **difference** between **u** and **v** is the vector  $\mathbf{u} - \mathbf{v} = \mathbf{u} + (-\mathbf{v}) = (u_1 - v_1, ..., u_m - v_m).$ 

Defn: In this class a **scalar**,  $c$ , is a real number.

Defn: The scalar multiple of u by  $c$  is the vector  $c\mathbf{u} = (cu_1, ..., cu_m).$ 

Thm: The vectors, **u** and **v**, are collinear iff there exists a scalar c such that  $v = cu$ . In this case

a.) if  $c > 0$ , **u** and c**u** have the same direction.

b.) If  $c < 0$ , **u** and c**u** have opposite directions.

Defn: The *length* (norm, magnitude) of  $\bf{u}$  is its distance from 0 and is denoted by

$$
||\mathbf{u}|| = d(\mathbf{0}, \mathbf{u}) = \sqrt{u_1^2 + u_2^2 + \dots + u_m^2}.
$$

Two vectors are equivalent if they have the same direction and length.

Parallelogram rule:

Addition: the directed line segment starting at **u** and ending at  $\mathbf{u} + \mathbf{v}$  is equivalent to  $\mathbf{v}$ 

Subtraction: the directed line segment starting at **u** and ending at **v** is equivalent to  $\mathbf{v} - \mathbf{u}$ 

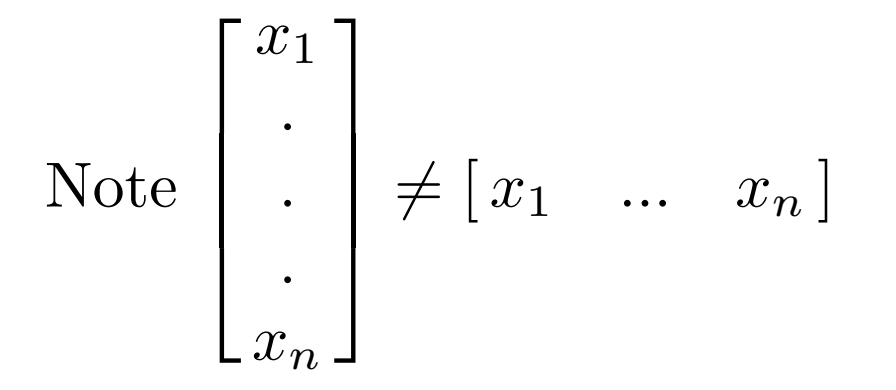

However, we will sometimes abuse notation.

Thm 3.2.1 (or thm 4.1.1 p163)  
\na.) 
$$
\mathbf{u} + \mathbf{v} = \mathbf{v} + \mathbf{u}
$$
  
\nb.)  $(\mathbf{u} + \mathbf{v}) + \mathbf{w} = \mathbf{u} + (\mathbf{v} + \mathbf{w})$   
\nc.)  $\mathbf{u} + \mathbf{0} = \mathbf{u}$   
\nd.)  $\mathbf{u} + (-\mathbf{u}) = \mathbf{0}$   
\ne.)  $(cd)\mathbf{u} = c(d\mathbf{u})$   
\nf.)  $(c + d)\mathbf{u} = c\mathbf{u} + d\mathbf{u}$   
\ng.)  $c(\mathbf{u} + \mathbf{v}) = c\mathbf{u} + c\mathbf{v}$   
\nh.)  $1\mathbf{u} = \mathbf{u}$ 

Sometimes we will write the vector x as a row vector:  $(x_1, ..., x_n)$ .

Other times we will write the vector x as a column vector:

$$
\begin{bmatrix} x_1 \\ \cdot \\ \cdot \\ \cdot \\ x_n \end{bmatrix}
$$